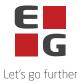

## EG Retail – Sub-processors

This list contains an overview of the sub-processors that EG uses in connection with the delivery of EG Retail AS solutions.

Some sub-processors are used exclusively for the provision of elective services. Whether these sub-processors are used thus depends on the individual customer's individual services.

| NAME                               | Org. ID.                     | ADDRESS                                                                                                    | DESCRIPTION<br>OF<br>PROCESSING                                                                                     | TRANSFER TO<br>THIRD<br>COUNTRIES |  |  |
|------------------------------------|------------------------------|----------------------------------------------------------------------------------------------------|----------------------------------------------------------------------------------------------------|-----------------------------------|--|--|
| EG Danmark A/S                     | DK84667811                   | Lautrupvang 24,<br>2750 Ballerup,<br>Denmark                                                                      | HR, IT, Service,<br>Infrastructure                                                                                  | Νο                                |  |  |
| EG Retail AB                       | CRN 556 484-9965             | Fredsgatan 3,<br>S-411 07<br>Göteborg<br>Sweden                                                                   | IT-support                                                                                                    | Νο                                |  |  |
| EGDK India<br>Private Limited      | CRN<br>U72200KA2004PTC034845 | Ajanta Business<br>Center, Ground<br>Floor, Bejai-<br>Kapikad Road,<br>Karnataka<br>575004,<br>Mangalore<br>India | Development of<br>the solution                                                                                      | Yes                               |  |  |
| Verifone Norway<br>AS              | NO861 219232                 | Østre Aker vei<br>24, 0581 Oslo,<br>Norge                                                                         | Bankt terminal<br>solution.<br>Only relevant if<br>customer uses the<br>bank terminal<br>solution via EG<br>Retail. | Νο                                |  |  |
| Nets Danmark<br>A/S                | DK20016175                   | Klausdalsbrovej<br>601, 2750<br>Ballerup,<br>Denmark                                                              | Bankt terminal<br>solution.<br>Only relevant if<br>customer uses the<br>bank terminal<br>solution via EG<br>Retail. | Νο                                |  |  |
| Sub-processors to Nets Danmark A/S |                              |                                                                                                    |                                                                                                    |                                   |  |  |
| IBM Danmark ApS                    | 65305216                     | Kongevejen 495B<br>2840 Holte<br>Denmark                                                                          | Operation of systems                                                                                                | No                                |  |  |
| IBM Polska Sp. z.o.o.              |                              | Muchoborska 8<br>54-424 Wrocław<br>Poland                                                                         | Operation of systems<br>(subcontractor to                                                                           | No                                |  |  |

Last updated: 03.08.2023

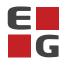

|                                                             |                                |                                                                                   |                                                                                    | Let's go furt      |
|-------------------------------------------------------------|--------------------------------|-----------------------------------------------------------------------------------|------------------------------------------------------------------------------------|--------------------|
|                                                             |                                |                                                                                   | IBM Danmark ApS)                                                                   |                    |
| IBM Czech Republic                                          |                                | BrnoTechnicka 21<br>616 00 Brno<br>CZ                                             | Operation of systems<br>(subcontractor to IBM<br>Danmark ApS)                      | No                 |
| Larsen & Toubro<br>Infotech Ltd                             | 11-104693                      | Saki Vihar Road<br>Powai<br>400 072 Mumbai<br>India                               | Monitoring,<br>maintenance and<br>developing of systems                            | Yes                |
| Larsen & Toubro<br>Infotech Ltd (Side<br>branch in Finland) | 2206233-3                      | Kone Bldg.<br>Keilasatama 3<br>02150 Espoo<br>Finland                             | Application<br>management, IT<br>operations,<br>incident and problem<br>management | No                 |
| Microsoft Ireland<br>Operations<br>Ltd.(Azure)              | VAT-no.: IE8256796             | South County<br>Business Park<br>Leopardstown<br>18 D18 P521<br>Dublin<br>Ireland | Hosting<br>Only relevant if<br>customer uses<br>Microsoft cloud<br>solution        | Yes                |
| Sub-process                                                 | ors to Microsoft Ireland Opera | tions Ltd – See more under "Ap                                                    | pproved sub-processors wi                                                          | ith special terms" |
| Advania Norge<br>AS (Visolit)                               | NO977249287                    | Pilestredet 3,<br>166 Oslo<br>Norway                                              | Hosting<br>Only relevant if<br>customer uses<br>Visolit as hosting<br>provider     | No                 |

## Approved sub-processors with special terms.

The following sub-processors are used for the processing with the specified special terms:

Microsoft Corporation En Microsoft Way Redmond WA 98 056 USA

As Microsoft Corporation is located in a third country, the European Commission's Standard Contractual Clauses are used as a valid transfer basis. The European Commission's Standard Contractual Clauses are therefore entered into by the data processor on behalf of the data controller with Microsoft Corporation.

The European Commission's Standard Contractual Clauses with Microsoft Corporation states that Microsoft Corporation is entitled to use and replace additional sub-processors. These sub-processors are listed in Microsoft's list of sub-processors and can be found here: <a href="https://servicetrust.microsoft.com/DocumentPage/aead9e68-1190-4d90-ad93-36418de5c594">https://servicetrust.microsoft.com/DocumentPage/aead9e68-1190-4d90-ad93-36418de5c594</a>

Microsoft's data processing agreement provides for a notice period of 6 months before any new subprocessors are used. This is done by Microsoft updating the above list and the data controller must do the following to be notified:

1. Go to the website: https://servicetrust.microsoft.com/ViewPage/PrivacyDataProtection

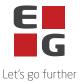

- 2. Find the document titled "Microsoft General Online Services Subprocessors List"
- 3. Check the box ( $\checkmark$ ) next to the title of the document.
- 4. Click "Save to library".
- 5. Log in to your Microsoft account.
- 6. Click "Yes" to receive serial updates.
- 7. Enter your email address, specify how often you want updates, and click "Save".